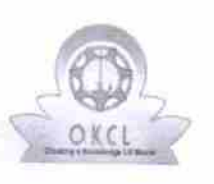

## eVidyalaya Half Yearly Report

Department of School & Mass Education, Govt.<br>of Odisha

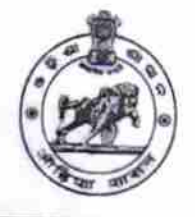

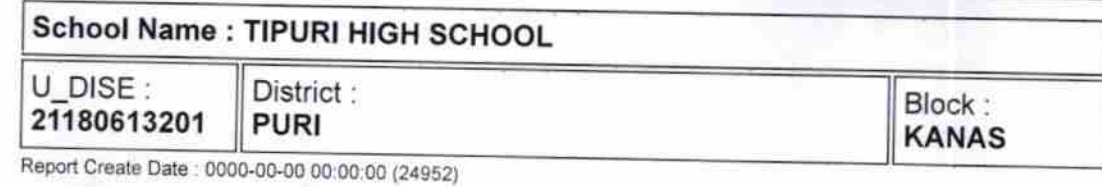

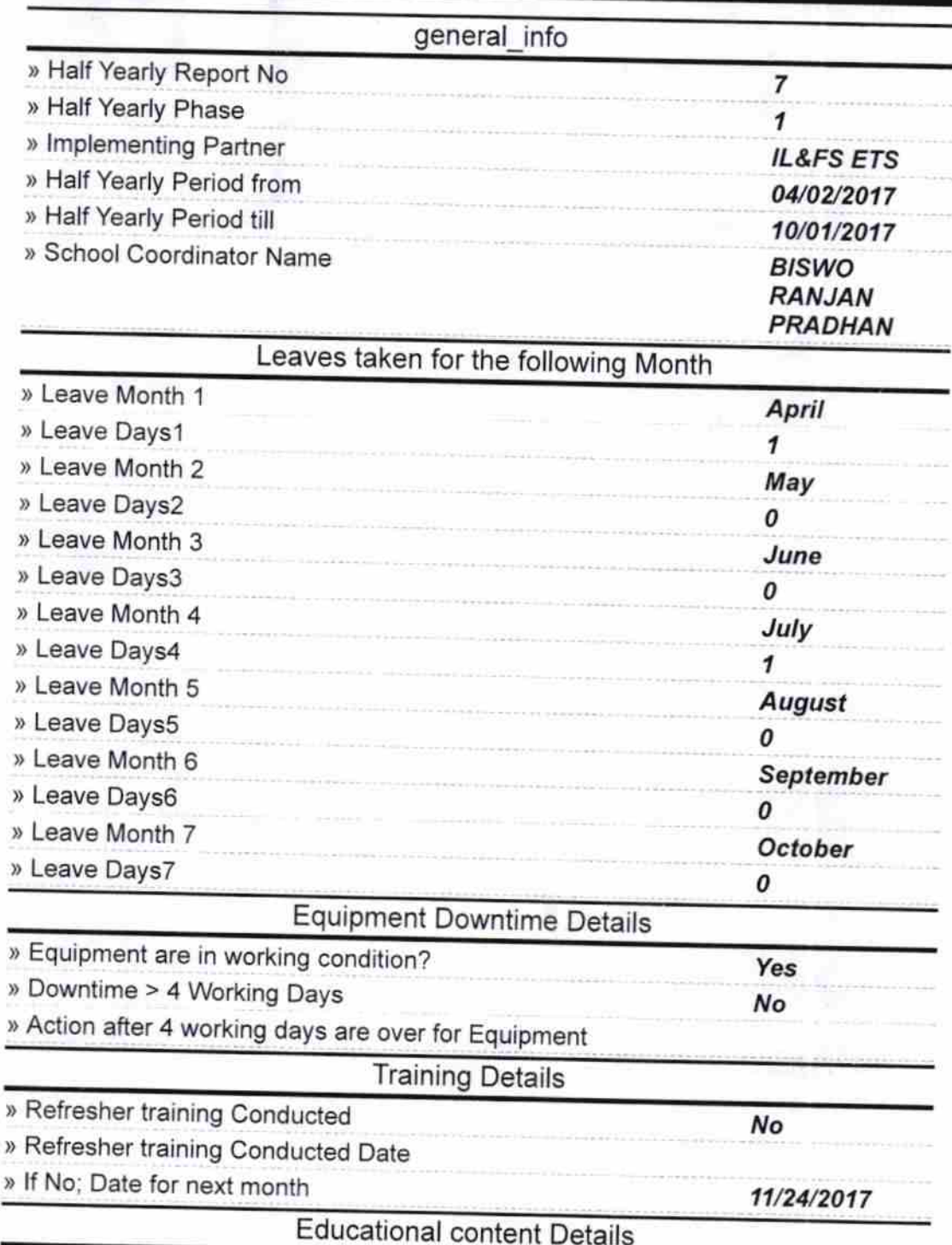

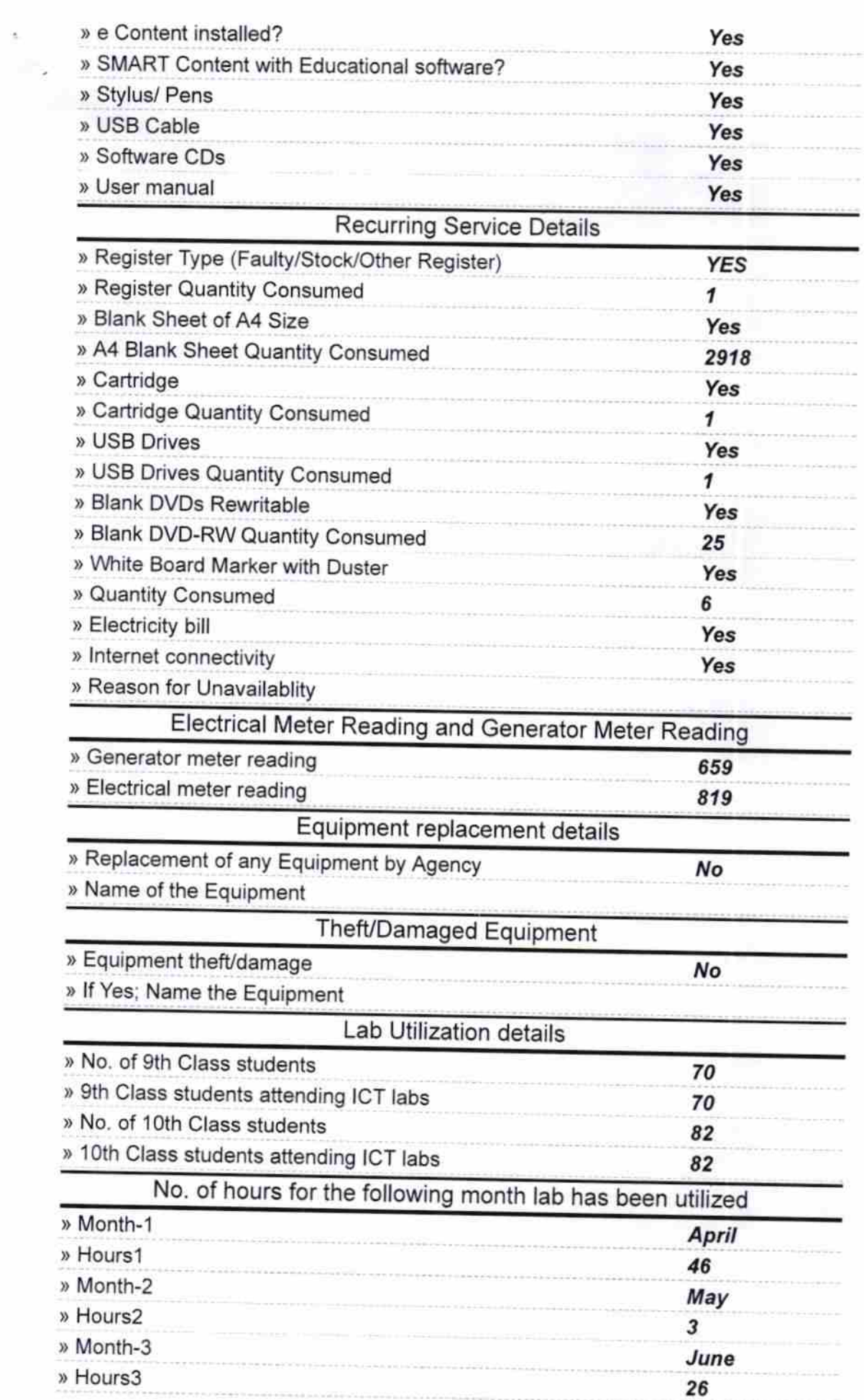

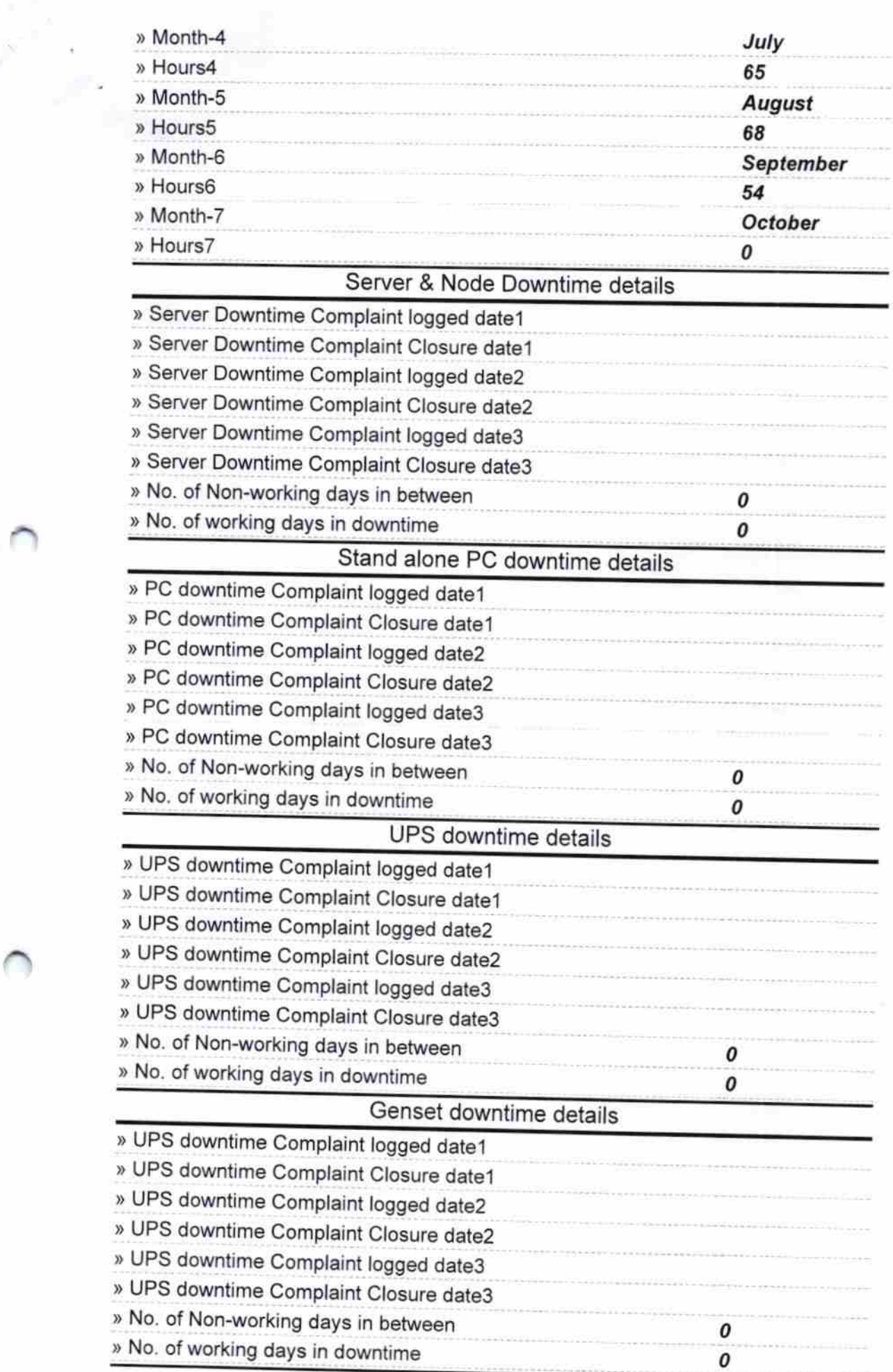

## lntegrated Computer Projector downtime details

 $\frac{1}{\sqrt{2}}$ 

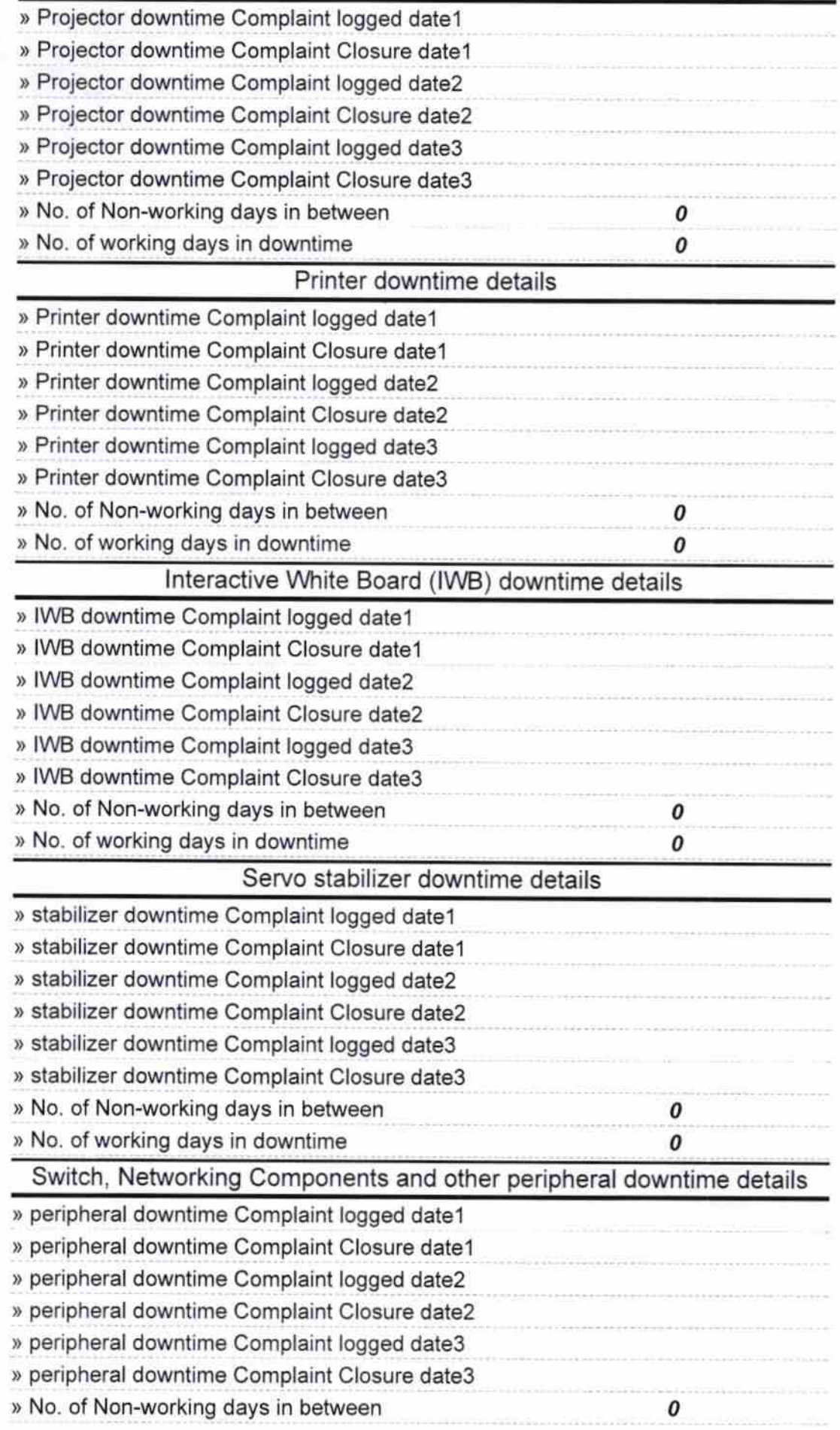

» No. of working days in downtime

 $70100$ <br> $-90.60$   $85$ . 1628  $\sqrt{60}$ 

Signature of Head Master Mistress With Seal